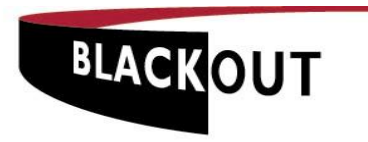

# **LED STARCLOTH - INSTRUCTIONS FOR SET UP AND USE**

## **A) SETTING UP STARCLOTHS**

- 1. Using the ties along the top, hang the starcloths as required. The top is the side that has a four pin XLR cable and connector projecting from each end.
- 2. Using the Velcro attachment along the vertical edges, attach adjacent starcloths to one another.
- 3. If the starcloth has been hung in its normal orientation, as in 1) above, connect adjacent starcloths together using the 4 pin XLR connectors that project from each end of the top edge of the starcloth.
- 4. If the starcloth has been hung sideways it will be necessary to use a 4-pin XLR cable to link the 4 pin XLR connectors that project from adjacent starcloths.
- 5. Use a 4-pin XLR cable to connect the first starcloth to the *OUTPUT TO CLOTH* socket on the front of the Power Supply Unit (PSU).
- 6. If the starcloth is to be used in conjunction with lighting desk, use a 5-pin DMX cable to connect the desk to the *DMX In* on the front of the PSU.
- 7. Connect a 240v ac power supply to the 16a blue CEEform power input on the rear of the unit. If multiple PSUs are to be used the power can be taken from the CEEform outlet on the first PSU the power input on subsequent PSUs using 16a CEEform cable. Do not switch on the PSU just yet.

## **B) OPERATING THE** *STARLED POWERDRIVE* **POWER SUPPLY UNIT (PSU)**

#### **1) Stand Alone Operation Using the PSU only.**

Set up the PSU for either static or pattern/chase operation as follows;

#### **Simple Static Setting– LEDs illuminated but do not flash.**

- 1. Set up the starcloths and PSU as in A above, omitting step 6.
- 2. Set the *Mode* switch to 2.
- 3. Set the *DMX Address* switches *x100, x10 and x1* to read 9, 0 and 9 respectively.

#### **Pattern or Chase Settings.**

- 1. Set up the starcloths and PSU as in A above, omitting step 6.
- 2. Set the *Mode* switch to 2.
- 3. Select the pattern or chase using the *x10* and *x1 DMX Address* switches.
	- a) Static patterns are preset from 01 19 (*x10* reads 0 & *x1* reads 1 to *x10* reads 1 and *x1* reads 9).
		- *e.g. x10 x1* **up to** *x10 x1* **0 1 1 9**
	- b) Chase patterns are preset from 2 9 on *DMX Address* switch *x10*. The chase speed is controlled by switch *x1* where 0 is fastest and 9 is slowest.
- 4. Brightness for patterns and chases is controlled by the *DMX Address x100* switch, where 0 is the minimum and 9 is maximum.

Switch on the PSU using the illuminated switch on the rear of the PSU. The PSU and starcloth will now self test, flashing sequentially through each of the four channels, then all four channels light for two seconds and then shut down briefly before adopting the pattern set.

## **2) Use in Conjunction with a Lighting Desk**

- 1. Set up the starcloths and PSU as in A above.
- 2. Set the *Mode* switch to 0.
- 3. Using the *DMX Address* switches x100, x10 and x1 set the required DMX addresses remembering that LED Starcloth has four channels.
- 4. If using multiple PSUs they must be connected using 5-pin DMX cable from the *DMX Loop* output on the front of the first PSU from the lighting desk to the *DMX In* on the next PSU in line and so on.
- 5. Terminate the PSU, or in the case of multiple PSUs the last PSU in line, by depressing the terminate button in the aperture between the 5-pin *DMX In* and *DMX Loop* sockets. Termination is confirmed by illumination of the red light below the switch.